# FIRST National Assessment Database: What's in it for me?

Mark Urban-Lurain
Diane Ebert-May
Michigan State University

CAB II Conference 05-Jan-08

### **Acknowledgements**

- Diane Ebert-May PI, MSU
- Mark Urban-Lurain Co-PI, MSU
- Jennifer Momsen MSU
- Rett Weber Murray State

- Ryan McFall Hope College
- Matt Jones NCFAS
- Ben Leinfelder NCEAS

This material is based upon work supported by the National Science Foundation under award 0618501. Any opinions, findings and conclusions or recommendations expressed in this material are those of the author(s) and do not necessarily reflect the views of the National Science Foundation (NSF).

### **Overview**

- What is the FIRST database?
- Demonstration of upload functionality
- Examples of Use Cases
- Use Case workshop exercise
- Not addressing IRB/FERPA issues in this workshop but can discuss later

## **Goals of the FIRST Database**

- Developing faculty expertise in assessing student learning
- Evaluating innovations based on analyses of these data

### **FIRST Database**

- Support data-driven instructional decision making
- Storing, searching and classifying assessment data
- Support analyses of the data

### **Functionality**

- Upload, store, search, download assessment items
- Store meta-data about assessments
  - Scoring rubrics
  - Content descriptors (e.g., evolution, cell signaling)
  - Cognitive descriptors (e.g., Blooms taxonomy)
- Upload, de-identify, store, search student responses
- Upload, de-identify, store student demographic data
- Join and query datasets
- Share assessments and data with wider science education community

## **Demonstration of Assessment Upload**

- Sample exam
- Upload process

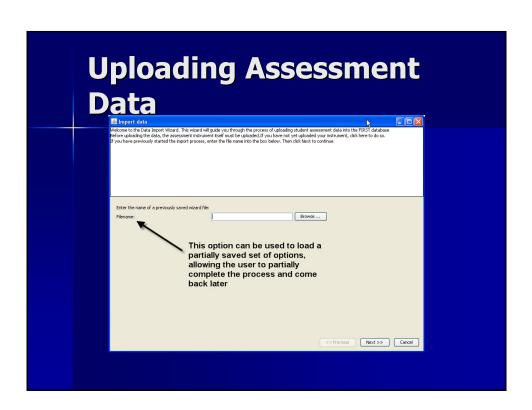

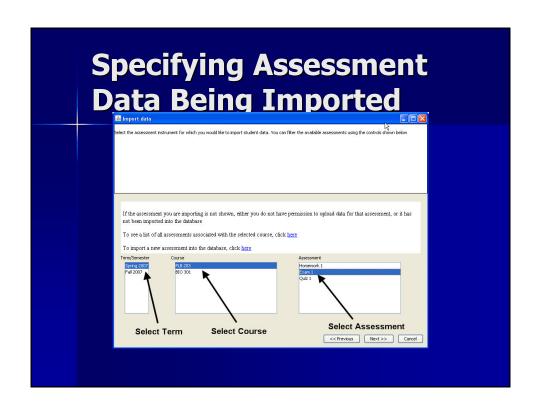

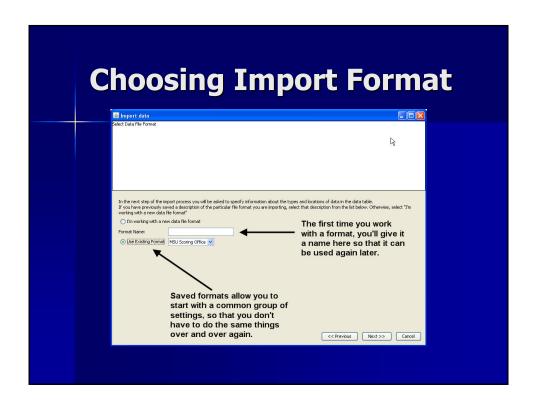

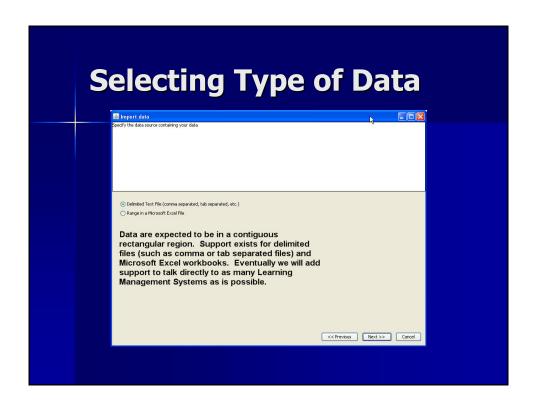

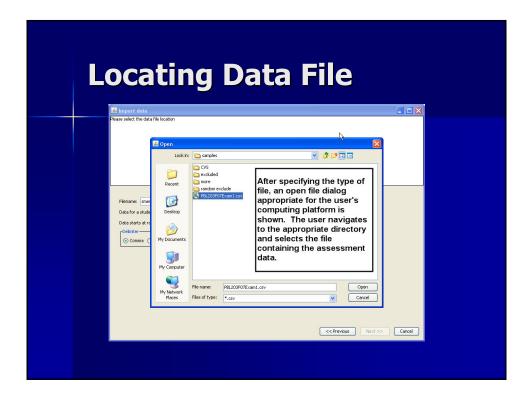

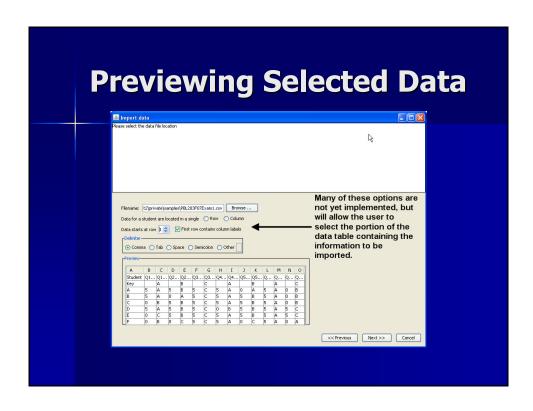

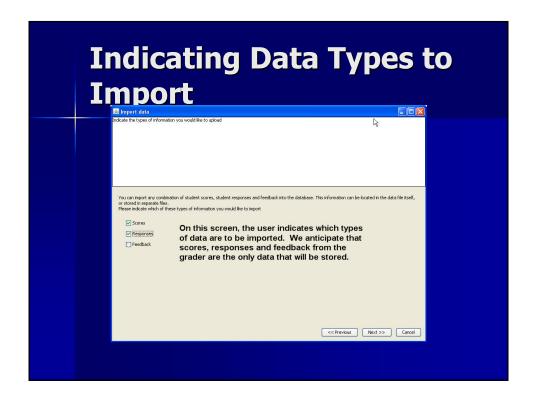

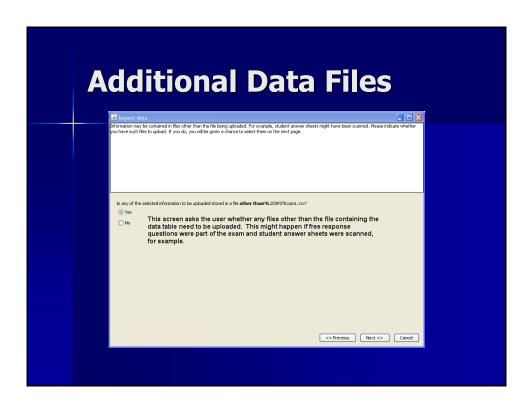

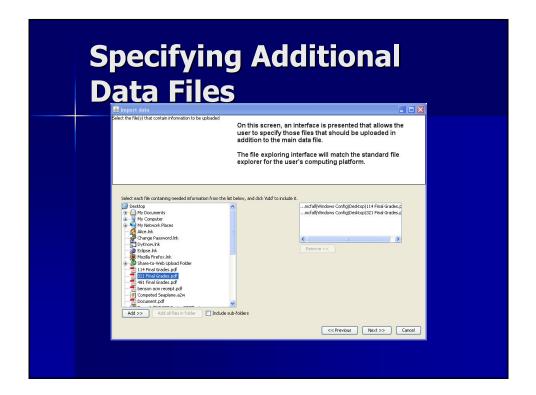

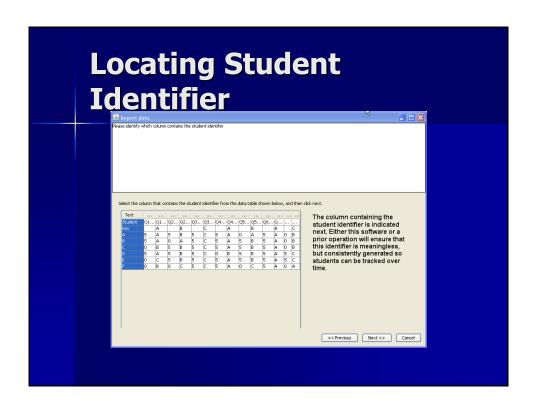

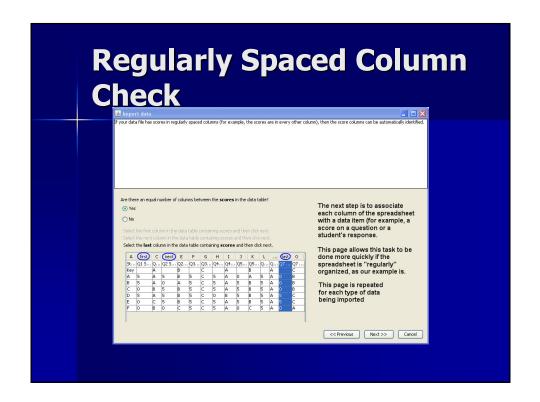

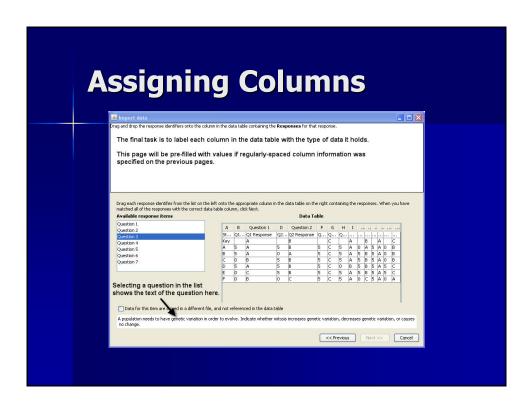

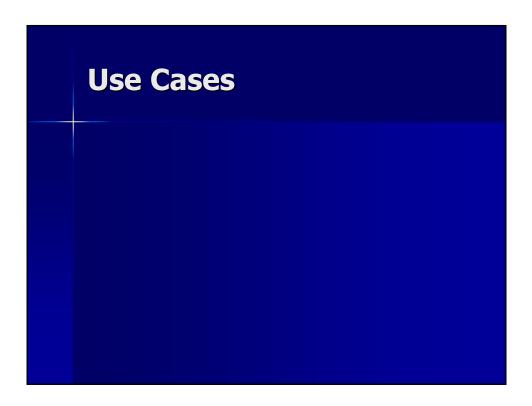

## Have course grades in intro bio declined over the years?

- Analysis
  - ANOVA comparing mean student grades across multiple years to determine if grades have declined
- Data sources
  - Spreadsheets with faculty's records of student grades for each year

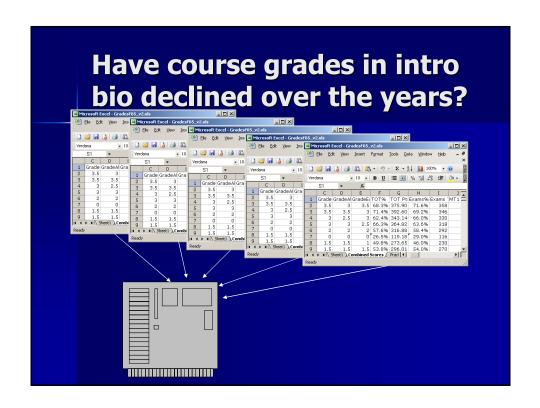

## Have course grades in intro bio declined over the years?

- Query returns
  - Data set (spreadsheet) with semester, student grades
- Analysis
  - ANOVA comparing mean student grades across multiple years to determine if grades have declined

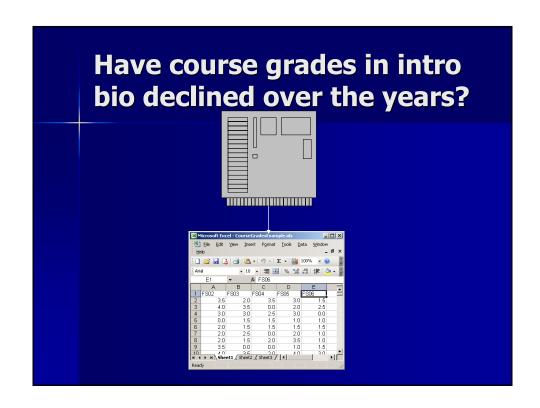

## Have course grades in intro bio declined over the years?

- Analysis
  - ANOVA comparing mean student grades across multiple years to determine if grades have declined
- Data sources
  - Spreadsheets with faculty's records of student grades for each year
- Query returns
  - Data set (spreadsheet) with semester, student grades

# Is there a relationship between clickers and exam scores?

- Analysis
  - Correlation between clicker score(s) and exam scores
  - Regression/partial correlation using GPA or other control variables
- Data sources
  - Exam questions from exam parser
  - Clicker question output from clicker software
    - Powerpoint, Excel, others?
  - Spreadsheet with unique ID, demographic data, GPA
  - Spreadsheets with clicker output, including answer keys
    - Clicker data may be by clicker ID so need a clicker ID to unique student ID mapping
  - ASCII or spreadsheet files with unique ID, exam responses for each student, answer key
- Query returns
  - Demographic data, GPA, exam responses, question "points", clicker responses & "points"
  - Exam and clicker questions for variable labels/names

### **Use Case Exercise**

- Your data
  - Exams or assessments used with students
  - Information about the type of course(s) where the assessments were used
  - Answer keys and scoring rubrics for assessments
  - Student data for the assessments without student identifiers
- Use Case Worksheet
- Metadata Worksheet

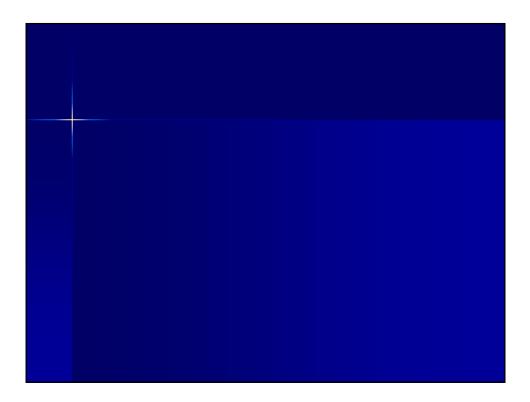

### **Additional Use Cases**

# Are more students taking AP Bio and placing out of introbio?

- Analysis
  - Distribution of AP bio scores of incoming students over the years and the target courses in which students enrolled
  - Relationship among ACT scores, AP bio scores and grades
- Data sources
  - Spreadsheet: unique ID, demographic data (gender, ethnicity, major, etc.) ACT, AP bio scores of incoming freshmen, first bio course taken, grade in bio course
  - Excel spreadsheets with faculty's records of student grades for each year
- Query returns
  - Demographic data, ACT, AP Bio, semester, first Bio course, Grade in bio course

# What is the impact of multiple attempts at online homework on exam scores?

#### Analysis

- Correlation between number of tries and exam scores
- Regression/partial correlation using GPA or other control variables

#### Data sources

- Exam questions from exam parser
- Spreadsheet with unique ID, demographic data, GPA
- Excel spreadsheets with data from CMS with Unique ID, number of tries / homework problem
- ASCII or spreadsheet files with unique ID, exam responses for each student, answer key

#### Query returns

- Demographic data, GPA, exam responses, number of tries / homework
- Exam and homework questions

# How are my students doing on topic (tracing matter, etc.)?

#### Analysis

 Performance on individual topic questions on homework, clickers, exams

#### Data sources

- Exam questions from exam parser
- Clicker question output from clicker software
- Excel spreadsheets with data from CMS with Unique ID, number of tries / homework problem
- ASCII or spreadsheet files with unique ID, exam responses for each student, answer key
- Metadata with *Topic* Classifications for each item

#### Query returns

- Demographic data, GPA, exam responses, number of tries / homework
- Topic classification for each question
- Exam and homework questions

## How reliable is my exam question taxonomy?

- Analysis
  - Cronbach Alpha and Intraclass correlation coefficient on ratings across questions by multiple raters
- Data sources
  - Exam questions from exam parser
  - Taxonomy system
  - Ratings on each question from multiple raters
- Query returns
  - Exam questions, rater ID, ratings on each question

# How are my students doing on exam questions, based on taxonomy classification?

- Analysis
  - Descriptive statistics on questions based on classification
  - Cluster analysis of outcomes based on classification
- Data sources
  - Exam questions from parser
  - Classifications from each rater on each question
  - Spreadsheet with student ID, response on each question, "points" for each
- Query returns
  - Exam questions, rater ID, ratings on each question
  - Spreadsheet with exam questions, each question response, "points" question classification for variable label

# What are my students' misconceptions about *topic* (CINS, etc.?)

- Analysis
  - Multiple correspondence analysis of individual foils on concept inventory
- Data sources
  - Exam questions from parser
  - Classifications of questions by topic
  - Classification of individual foils by misconception
  - Spreadsheet with student ID, response on each question
- Query returns
  - Exam questions and classification on topic/subtopic of each
  - Individual foils and classification of concepts/misconceptions of each
  - Spreadsheet with exam questions, each question response, question classification for variable label, foil classification for foil labels